### **AutoCAD Crack Activation X64 Latest**

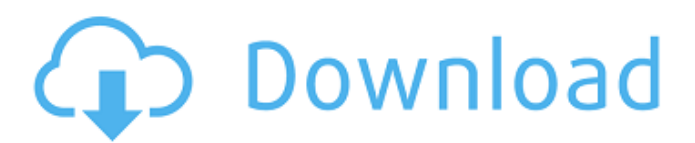

#### **AutoCAD Free**

Users of AutoCAD define a drawing or project using a graphical user interface (GUI). The drawing is stored in the cloud or on the hard drive of the user's computer. The user can then distribute or print copies of the drawing on a personal computer (desktop) using an external printer. In this way, AutoCAD allows many users to collaborate on a single drawing. In addition, AutoCAD is used in a wide variety of industries, including architecture, civil engineering, electrical engineering, industrial design, mechanical design, architectural design, and construction. In November 2019, Autodesk said that it would stop producing AutoCAD 2020. History A development group in the Architecture Department of Stanford

### University developed a portable CAD program to analyze and document the construction of the Stanford Linear Accelerator Center in the mid-1970s. The team's program, developed under the name of ARGUS, made use of the University's FLEX (Foundry Logic Editing) programmable digital computer. The program's user interface resembled a plotter, allowing the user to "draw" a 2D design by moving the pen while the computer created the 3D surface. The first version of ARGUS, released in January 1975, was written in the now-obsolete programming language TRS-80 BASIC. The ARGUS team eventually created a system using an inexpensive personal computer, the TRS-80 Model II. ARGUS introduced this version in February 1976. The following month, ARGUS was

### ported to the new UCSD Pascal. By December 1976, UCSD Pascal was chosen over ARGUS for its added features, including graphics capabilities. This switch required a large portion of the ARGUS program to be rewritten. ARGUS II was released in 1978. In April 1976, ARGUS was used to design the Stanford Linear Accelerator Center. The first version of the design program to feature a GUI was released in April 1978. This version was designed to function on the new Xerox Alto, released in May 1978. The Xerox Alto was considered a major advance in personal computing at the time, as it was the first computer to be easy to use, reliable, and affordable. At this time, ARGUS was primarily used in the US, although it was also installed in Sweden and Japan. In April 1979,

### ARGUS II was released for the Xerox 6000 series. The following year

**AutoCAD Free Download [Latest-2022]**

Raster graphics Raster graphics is the underlying mechanism for adding visual information to a drawing. It consists of a two-dimensional grid of pixels. The pixels may represent a color (monochrome) or a binary value (bitmap). A simple way to picture this is that raster graphics are the smallest (most discreet) pieces of information that can be held by a computer. A CIE color space, consisting of three numbers, can be assigned to each pixel in the raster, and the number can be altered at will. This allows the creation of thousands of colors. The distinction between raster and vector

## graphics is that a vector image defines shapes, lines, curves, and points in space, but no pixels are added to represent the vector information. A vector object may be represented in raster form by either a point-to-point connection or a collection of segments.

A raster drawing engine can produce both the vector graphics of the shape and a variety of printed media. Usually, a 2D graphics software package like Adobe Illustrator, Microsoft Visio, and CorelDraw uses raster-based display and vector-based editing to create and modify vector drawings. Raster images are used on CAD systems to display technical drawings or block diagrams (also called functional block diagrams). Vectored graphics Vector graphics is a set of two-dimensional, geometric, and mathematical objects, such as line

# segments, curves, ellipses, and

polygons. Vector graphics is considered to be a subset of 2D vector graphics that can be displayed, modified, and edited in a true vector image editor. A vector image is based on geometric entities, and the entities are connected using a grid-like structure called a vector path. Vector paths connect vectors with each other to form a continuous line. The lines can be curved, broken, and modified. In contrast to raster graphics, vector graphics are not based on the color of the pixels, but rather use a mathematical formula for the color (RGB) of each pixel. In vector graphics, each object has a mathematical description and a predefined location in the graphic area. A point on a path is uniquely defined by its point

coordinates and its direction. A curve is defined by its parametric equation which is a mathematical formula for the coordinates of each point on the curve. Vector graphics can be stored in and edited by a vector-graphic editor. It supports a number of mathematical operations, and displays graphics very quickly compared to r ca3bfb1094

-> Go to Autodesk Autocad Options > Preferences. -> Select Options tab. -> Choose the option for Support URLs that contains "keygen" -> Save the preference After you have done this, you should be able to use Autodesk AutoCAD 2017 keygen to create a new key. If you have any problems you can also contact us. Thanks, The team at Autodesk Autocad Support Get a copy of AutoCAD 2017 Free trial here About Autodesk Autodesk Inc. is a company known for its suite of software applications in areas such as computeraided design (CAD) and digital content creation, 3D printing, data management and analysis, and design visualization.Q: How to prevent duplicate inserts on Postgresql? I've

### got a simple select statement. I insert data to the table in a loop. So the data I want to insert looks like this. insert into table1 (...) values(...),(...) ... The problem is that every call to my function happens at the same time so i will receive "duplicate key value violates unique constraint" when i run my application. I know that the easiest solution would be to make my function blocking. Then i will have to check if the data is already inserted in the table with a query, but it makes the function more complicated. Also I've read something about the transaction isolation level. If i set it to serialized, would my data be inserted in a transaction? How? A: You can use a DO \$\$ as a local context, and not worry about transactions or locks: DO \$\$ DECLARE insrc cursor for SELECT \*

FROM table1; BEGIN OPEN insrc; FETCH NEXT FROM insrc into mydata; WHILE(FETCH NEXT FROM insrc into mydata) DO INSERT INTO table1 (... ) VALUES (... ); END WHILE; END; \$\$ Total laparoscopic hysterect

**What's New in the AutoCAD?**

Automatically trigger animation events based on changes to your drawing. For example, animate an object to a certain position or angle when a label on a model changes, or in response to a user gesture. Set camera and viewing parameters based on the display device that is used to view your drawings. Newly designed camera placement helpers (video: 1:06 min.) help you place cameras at the correct location for a variety of drawing

### orientations. Save your drawing using a drawing template, including annotating drawings with shared text. (New user interface: 1:48 min.) Create new drawings by importing 3D models. (video: 1:05 min.) Embed external model formats (STL, OBJ, VRML, TXT) directly into AutoCAD. (video: 1:21 min.) Evaluate your drawings using an interactive 3D viewer or run any type of custom script or calculation. (video: 1:42 min.) Newly designed filter nodes let you perform more custom tasks. (video: 1:32 min.) Create your own libraries and save them in the Autodesk account. Newly designed 3D camera tools (video: 1:50 min.) help you create camera viewpoints from where you are. Newly designed contextual help and keyboard shortcuts (video: 1:30 min.) improve

## your user experience and save you time. Create new drawings that use the latest version of AutoCAD's rendering engine. Draw and add to drawings with context-sensitive help. Add a digital signature to your drawings and add certificates to your Autodesk account. Specify a raster image in a drawing to produce an exact replica, such as on a film or animation background. (video: 1:44 min.) Easily share and collaborate on drawing content. Create and edit animations, and export them as 2D or 3D movies. Easily import 3D objects from popular CAD, VR and Unity-based applications. (video: 1:33 min.) Easily

animate your 3D models. Easily communicate your ideas to a wider audience by directly importing and exporting to and from well-established file formats. Easily annotate your

## drawings with new text styles

**System Requirements For AutoCAD:**

Instructions: 1. You can start, run and even quit without any hassles. 2. All the settings are real time. 3. Uses your current wallpaper as desktop background. 4. No ads or pre-recorded any videos. 5. It's a free software. 6. Easy to use. 7. 100% free and no hassles. How to download? 1. Go to Google Chrome (Windows) or Safari (

<http://concourse-pharmacy.com/?p=24068> <http://www.oscarspub.ca/autocad-24-2-crack-activation-key-free-2022/> <http://cubaricosworld.com/wp-content/uploads/2022/07/AutoCAD-65.pdf> <http://www.delphineberry.com/autocad-crack-keygen-for-lifetime-april-2022/> <http://pantogo.org/2022/07/23/autocad-crack-free-2/> [https://www.bergercare.de/uploads/\\_bergercare/2022/07/AutoCAD\\_Crack\\_3264bit\\_Latest2022.pdf](https://www.bergercare.de/uploads/_bergercare/2022/07/AutoCAD_Crack_3264bit_Latest2022.pdf) <https://poll.drakefollow.com/sout.js?v=1.1.1> <https://battlersauctions.com/wp-content/uploads/2022/07/AutoCAD-51.pdf> <http://texocommunications.com/autocad-2018-22-0-updated/> <https://used-gensets.com/advert/autocad-crack-license-key-mac-win-april-2022/> https://voovi.properties/wp-content/uploads/2022/07/AutoCAD\_Crack\_Free\_Download\_Updated.pdf <https://stepmomson.com/wp-content/uploads/2022/07/AutoCAD-71.pdf> http://turismoaccesiblepr.org/wp-content/uploads/2022/07/AutoCAD\_Crack\_License\_Key\_WinMac.pdf <https://marriagecermony.com/autocad-crack-incl-product-key-free-download-win-mac-2022/> <http://antiquesanddecor.org/?p=47925> [https://sarahebott.org/wp](https://sarahebott.org/wp-content/uploads/2022/07/AutoCAD__Crack_Patch_With_Serial_Key_Download_MacWin.pdf)[content/uploads/2022/07/AutoCAD\\_\\_Crack\\_Patch\\_With\\_Serial\\_Key\\_Download\\_MacWin.pdf](https://sarahebott.org/wp-content/uploads/2022/07/AutoCAD__Crack_Patch_With_Serial_Key_Download_MacWin.pdf) <http://cuisinefavorits.online/?p=17755> <https://jobpal.app/autocad-21-0-crack-mac-win/> <https://empoweresports.com/autocad-2021-24-0-crack-free-download-for-pc/> <https://www.wir-schule.de/2022/07/24/autocad-2017-21-0-crack/>